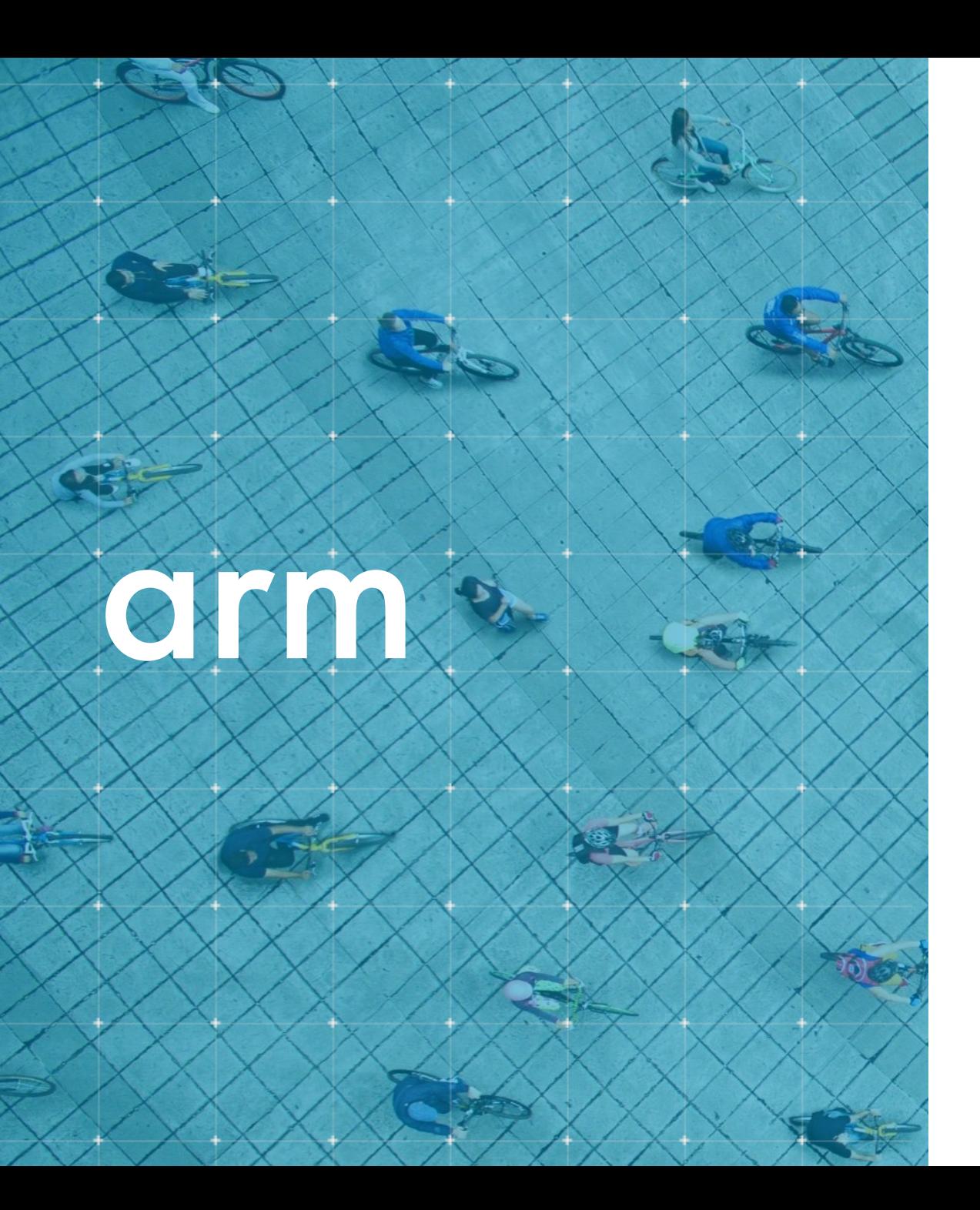

Arm Research Summit 2017

## **Research Starter Kit System Modeling using gem5**

Ashkan Tousi | Arm Research

Arm Research Summit Sep 2017

Copyright © 2017 Arm Limited

# **Research Enablement**

 $65 + 1$ 

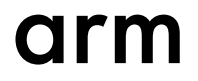

## **Research Enablement**

### **Mass Research Enablement Research Starter Kits Areas of Focus**

- Provide lightweight processes to access Arm IP
- Entice "Arm-affiliated" research at universities worldwide, Identify opportunities
- Develop Research Starter Kits and Services
- Increase efficiency (one-tomany)

- Equivalent of Education Kits in Research
- Software packages, models, tools, and hardware prototypes to enable speedy migration/adoption of Arm and partner-based technologies at universities worldwide

- SoC Design, Subsystems
- Simulation and Modeling
- Networking IoT Cloud
- Data Science Machine Learning

# **System Modeling**

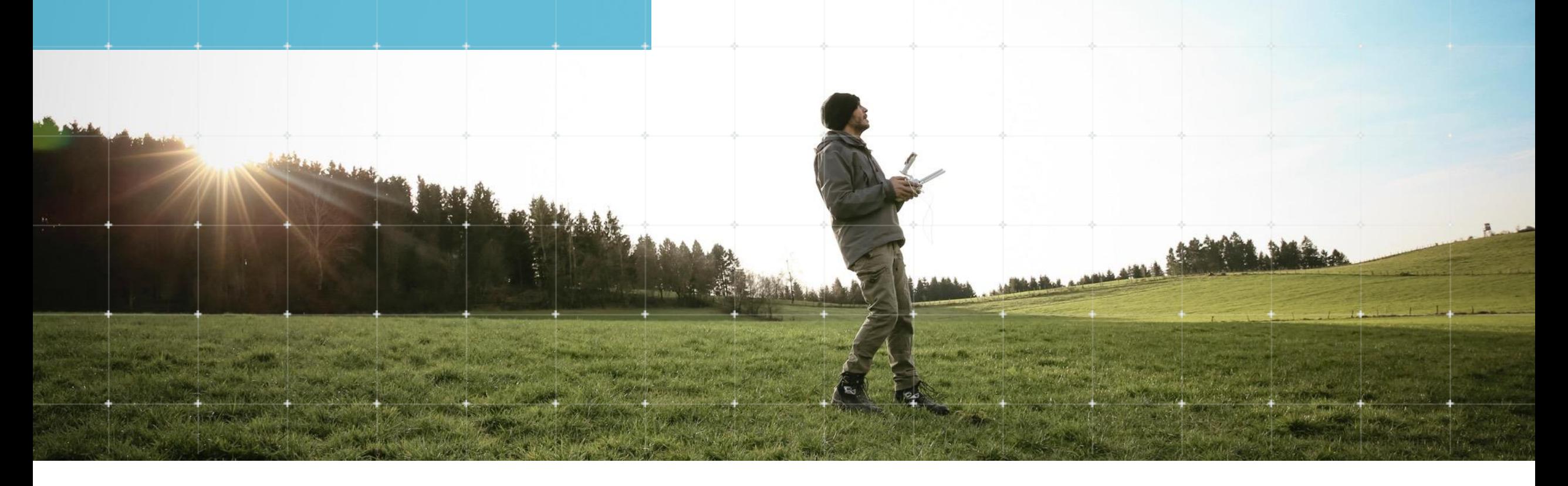

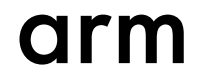

## **Topics covered**

http://www.arm.com/ResearchEnablement/SystemModeling

### Arm System Modeling **HPI Model Benchmarks (SE & FS)**

- Introduction to gem5
- Using this Research Starter Kit
	- Requirements
	- Download and Build
- Simulating Arm in gem5
	- System Call Emulation (SE)
	- Full System (FS)
- gem5 Statistics

- In-order CPU Models in gem5
	- Memory access
	- AtomicSimpleCPU, TimingSimpleCPU, MinorCPU
- MinorCPU
	- Pipeline stages
- High-Performance In-order (HPI) CPU

- SE Mode
	- SingleSource workloads: the LLVM test-suite
- FS Mode
	- PARSEC 3.0
- Compiling FS Benchmarks
	- Cross-Compiling
	- Compiling on QEMU
- Running FS Benchmarks
	- Expanding the disk image

## **High-Performance In-order (HPI) Model**

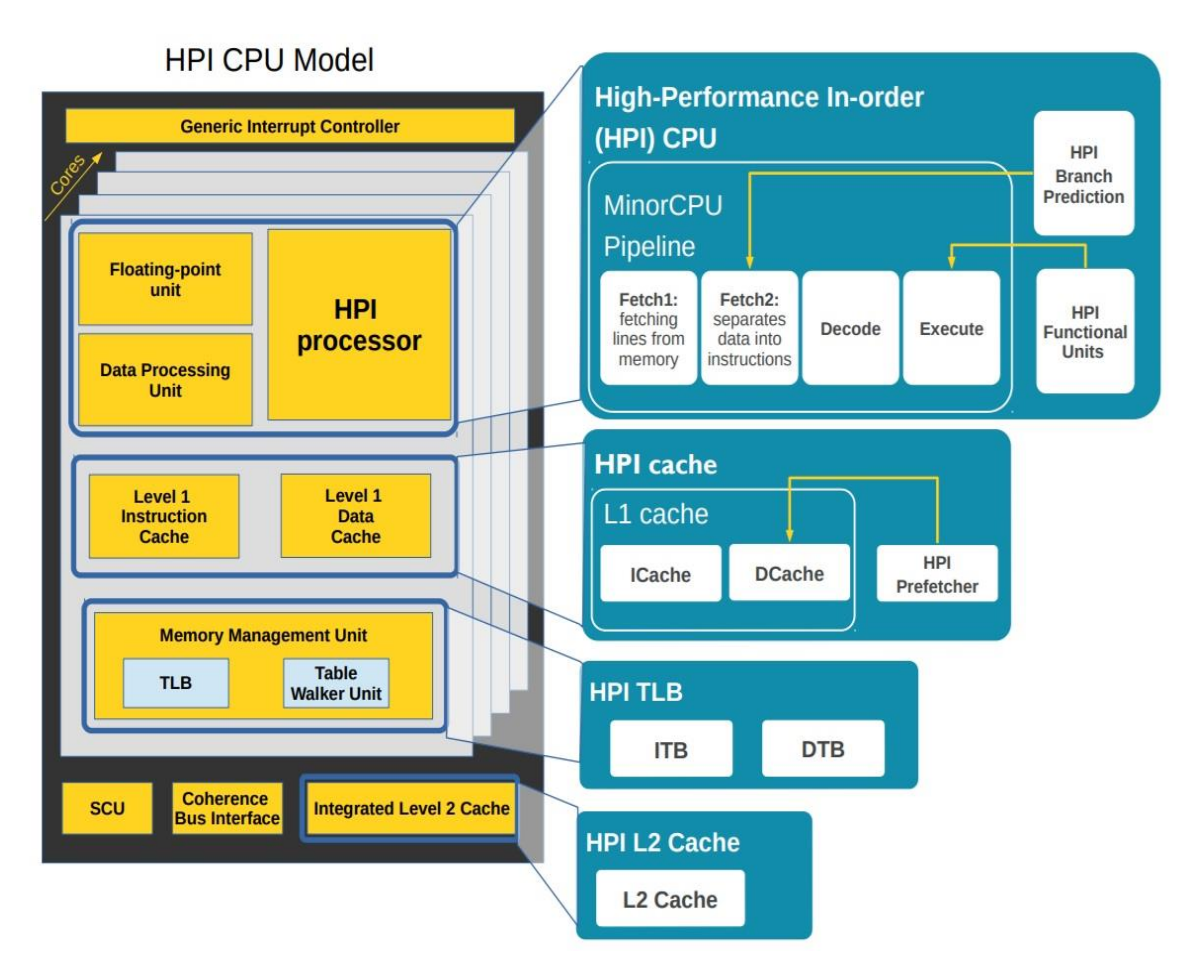

### **HPI**

[ "HPI\_BP", "HPI\_ITB", "HPI\_DTB", "HPI\_WalkCache", "HPI\_ICache", "HPI\_DCache", "HPI\_L2", "HPI"]

- Processor pipeline
- Branch Predictor
- TLB
- L1 Cache
- L2 Cache

## **Research Starter Kit:** *gem5* **Official Repository**

### HPI core:

- The High-Performance In-order (HPI) CPU timing model is tuned to be representative of a modern in-order Armv8-A implementation.
- gem5/configs/common/cores/arm/HPI.py

## SE Simulation Script:

- Simulation script for the Arm SE simulation (cpu type, cpu freq, num of cores, mem info, cmd to run, etc.)
- gem5/configs/example/arm/starter\_se.py

## FS Simulation Script:

- Simulation script for the Arm FS simulation (cpu type, cpu freq, num of cores, mem info, kernel, disk image, etc.)
- gem5/configs/example/arm/starter\_fs.py

More information:

• http://www.arm.com/ResearchEnablement/SystemModeling

## **Research Starter Kit:** *arm-gem-rsk* **Git Repository**

### Documentation:

• 30-page document: gem5 basics, Arm HPI model, and benchmarks

Clone script:

- A script to download all the required materials: clones *gem5* and *arm-gem5-rsk* repositories arm-gem5-rsk Wiki:
- A cheat sheet, containing all code and examples provided in the documentation Parsec patches:
	- Patches for compiling PARSEC for the gem5 Full-System simulation mode

Supporting scripts:

• A script to read the gem5 statistics, and a script for creating runscripts for PARSEC benchmarks